# FOR EXECUTE STATEMENT ... DO

## Syntax

```
FOR EXECUTE STATEMENT <select-statement> INTO <var> [, <var> ...]
D0 <compound-statement>
<select-statement> :: = Any SELECT statement.
<var> :: = A PSQL variable, optionally preceded by ":"
```

### Example

```
create procedure DynamicSampleThree
  ( TextField varchar(100),
   TableName varchar(100) )
returns
  ( LongLine varchar(32000) )
as
declare variable Chunk varchar(100);
begin
  Chunk = '';
   for execute statement
     'select ' || TextField || ' from ' || TableName into :Chunk
   do
     if (Chunk is not null) then
       LongLine = LongLine || Chunk || ' ';
   suspend;
end
```

### (Source: Firebird 2.1 Language Reference Update, 10 July 2009)

It should be noted that the Firebird 2.0 and IBEBlock statements, FOR EXECUTE STATEMENT ... DO, are almost but not totally identical: in the case of IBEBlock it is possible to select into the only variable:

```
for execute statement 'select field1, field2, field3 ...'
    into :myvar
do
...
```

In this case it is possible to access selected field values using indices:

myvar[0]
myvar[1]
myvar[2]

Last update: 2023/05/27 07-procedural-extensions-of-ibeblock:for-execute-statement-do http://ibexpert.com/docu/doku.php?id=07-procedural-extensions-of-ibeblock:for-execute-statement-do 09:25

#### myvar['FIELD1'] myvar['FIELD2'] myvar['FIELD3']

From: http://ibexpert.com/docu/ - IBExpert

Permanent link: http://ibexpert.com/docu/doku.php?id=07-procedural-extensions-of-ibeblock:for-execute-statement-do

Last update: 2023/05/27 09:25

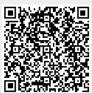